## **Στο αρχείο που κατεβάσατε υπάρχει το εξής κείμενο:**

Ο Βίνσεντ βαν Γκογκ (Vincent Willem van Gogh) ήταν Ολλανδός ζωγράφος. Εν ζωή, το έργο του δεν σημείωσε επιτυχία ούτε ο ίδιος αναγνωρίστηκε ως σημαντικός καλλιτέχνης. Ωστόσο, μετά το θάνατό του, η φήμη του εξαπλώθηκε πολύ γρήγορα και σήμερα αναγνωρίζεται ως ένας από τους σημαντικότερους ζωγράφους όλων των εποχών.

Η επίδρασή του στα μεταγενέστερα κινήματα του εξπρεσιονισμού αλλά και εν γένει της αφηρημένης τέχνης, θεωρείται καταλυτική.

Σε ηλικία 16 ετών και αφού είχε ήδη καταπιαστεί χωρίς επιτυχία με αρκετά επαγγέλματα, ασχολήθηκε για ένα διάστημα με το εμπόριο έργων τέχνης

Σε ηλικία 27 ετών, ξεκινά να παρακολουθεί τα πρώτα του μαθήματα ζωγραφικής. Δύο χρόνια αργότερα ο βαν Γκογκ εγκαταλείπει τη γαλλική πρωτεύουσα και επισκέπτεται τη νότια Γαλλία. Εκεί εμπνέεται από το και επινοεί και μία ιδιαίτερη τεχνική των στροβιλισμάτων με το πινέλο ενώ στους πίνακές του κυριαρχούν έντονα χρώματα, Χαρακτηριστικά δείγματα τα έργα «Έναστρη νύχτα» και μία σειρά πινάκων που απεικονίζουν ηλιοτρόπια.

## **Α) ΜΟΡΦΟΠΟΙΗΣΕΙΣ**

**Εφαρμόστε τα παρακάτω για όλο κείμενο:**

Γραμματοσειρά: Comic Sans MS Μέγεθος γραμματοσειράς: 12 Χρώμα γραμματοσειράς: μαύρο Στοίχιση παραγράφων: πλήρη Διάστιχο: 1,5

Στη συνέχεια κάντε τις απαραίτητες **αλλαγές στυλ** ώστε να προκύψει το εξής αποτέλεσμα:

Ο Βίνσεντ βαν Γκογκ (Vincent Willem van Gogh) ήταν Ολλανδός ζωγράφος. Εν ζωή, το έργο του δεν σημείωσε επιτυχία ούτε ο ίδιος αναγνωρίστηκε ως σημαντικός καλλιτέχνης. Ωστόσο, μετά το θάνατό του, η φήμη του εξαπλώθηκε πολύ γρήγορα και σήμερα αναγνωρίζεται ως ένας από τους σημαντικότερους ζωγράφους όλων των εποχών.

Η επίδρασή του στα μεταγενέστερα κινήματα του εξπρεσιονισμού αλλά και εν γένει της αφηρημένης τέχνης, θεωρείται καταλυτική.

Σε ηλικία 16 ετών και αφού είχε ήδη καταπιαστεί χωρίς επιτυχία με αρκετά επαγγέλματα, ασχολήθηκε για ένα διάστημα με το εμπόριο έργων τέχνης.

Σε ηλικία 27 ετών, ξεκινά να παρακολουθεί τα πρώτα του μαθήματα ζωγραφικής. Δύο χρόνια αργότερα ο βαν Γκογκ εγκαταλείπει τη γαλλική πρωτεύουσα και επισκέπτεται τη νότια Γαλλία. Εκεί εμπνέεται από το και επινοεί και μία ιδιαίτερη τεχνική των στροβιλισμάτων με το πινέλο ενώ στους πίνακές του κυριαρχούν έντονα χρώματα, Χαρακτηριστικά δείγματα τα έργα «Έναστρη νύχτα» και μία σειρά πινάκων που απεικονίζουν ηλιοτρόπια.

## **Β) ΠΡΟΣΘΗΚΕΣ**

- Δημιουργήστε ένα FontWork με το όνομα του καλλιτέχνη στην αρχή του κειμένου.
- Βρείτε έναν πίνακα του ζωγράφου στο Διαδίκτυο, αποθηκεύστε την εικόνα και στη συνέχεια τοποθετήστε την δεξιά από το κείμενο (πειραματιστείτε με την αναδίπλωση κειμένου και τη στοίχιση της εικόνας).
- Τέλος δημιουργήστε τον παρακάτω πίνακα:

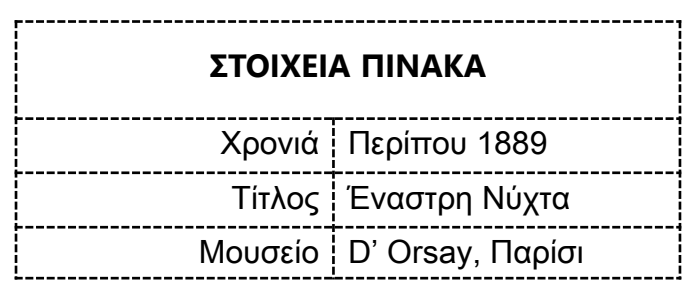

## *Παρατηρήσεις σχετικά με τον πίνακα:*

- Διαστάσεις 4x2.
- Συγχώνευση κελιών 1ης γραμμής.
- "ΣΤΟΙΧΕΙΑ ΠΙΝΑΚΑ": στοίχιση στο κέντρο οριζόντια και κατακόρυφα.
- 1η στήλη: δεξιά στοίχιση 2η στήλη: αριστερή στοίχιση.

Το τελικό αποτέλεσμα θα πρέπει να μοιάζει κάπως έτσι:

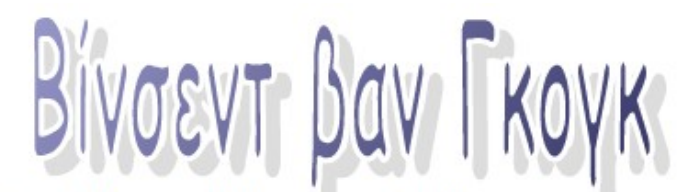

Ο Βίνσεντ βαν Γκογκ (Vincent Willem van Gogh) ήταν Ολλανδός ζωγράφος. Εν ζωή, το έργο του δεν σημείωσε επιτυχία ούτε ο ίδιος αναγνωρίστηκε ως σημαντικός καλλιτέχνης. Ωστόσο, μετά το θάνατό του, η φήμη του εξαπλώθηκε πολύ γρήγορα και σήμερα αναγνωρίζεται ως ένας από TOUC σημαντικότερους ζωγράφους όλων των εποχών.

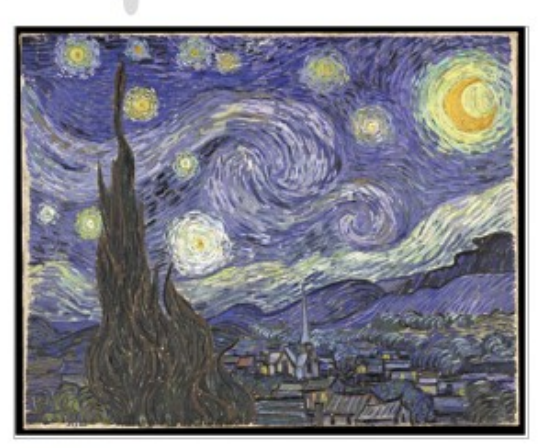

Η επίδρασή του στα μεταγενέστερα κινήματα του

εξπρεσιονισμού αλλά και εν γένει της αφηρημένης τέχνης, θεωρείται καταλυτική.

Σε ηλικία 16 ετών και αφού είχε ήδη καταπιαστεί χωρίς επιτυχία με αρκετά επαγγέλματα, ασχολήθηκε για ένα διάστημα με το εμπόριο έργων τέχνης.

Σε ηλικία 27 ετών, ξεκινά να παρακολουθεί τα πρώτα του μαθήματα ζωγραφικής. Δύο χρόνια αργότερα ο βαν Γκογκ εγκαταλείπει τη γαλλική πρωτεύουσα και επισκέπτεται τη νότια Γαλλία. Εκεί εμπνέεται από το και επινοεί και μία ιδιαίτερη τεχνική των στροβιλισμάτων με το πινέλο ενώ στους πίνακές του κυριαρχούν έντονα χρώματα, Χαρακτηριστικά δείγματα τα έργα «Έναστρη νύχτα» και μία σειρά πινάκων που απεικονίζουν ηλιοτρόπια.

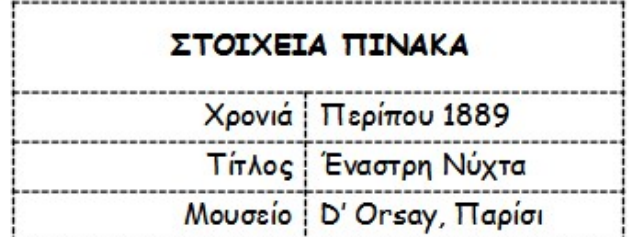